CE361 Introduction to Transportation Engineering HW Posted: Monday 20 September 2004 Homework 4 Solutions **Due: Friday 1 October 2004** 

## **TRANSPORTATION PLANNING AND DEMAND MODELING**

## 1. **HH-Based Regression for Trip Generation.** The zonal equations:

 $P(i) = 53 + 6.1$  HHs/zone + 4.5 vehs/zone + 3.4 jobs/zone

 $A(j) = 58 + 4.3$  HHs/zone + 5.2 jobs/zone

A. (15 points) Productions and attractions for each zone in a table with the format of FTE Table 4.6.

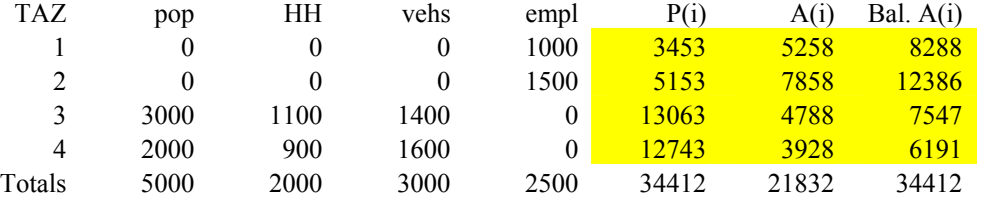

One P and one A calculation done by hand.

 $P(4) = 53 + (6.1*900) + (4.5*1600) + (3.4*0) = 53 + 5490 + 7200 + 0 = 12,743$ 

$$
A(1) = 58 + (4.3 * 0) + (5.2 * 1000) = 58 + 0 + 5200 = 5258
$$

B. (5 points) Balance the P and A values for each zone as described at the start of FTE Section 4.3.3.

The revised values appear in a new column "Bal. A(j)" in the table created in Part A.

2. (20 points) **Trip Distribution by Gravity Model.** How many trips produced in Zone 3 will be attracted to each of the four zones if  $P(3) = 16,850$  and  $a = 1.0$ ,  $b = 3.8$ , and  $c = -0.25$  in the Tanner Function?

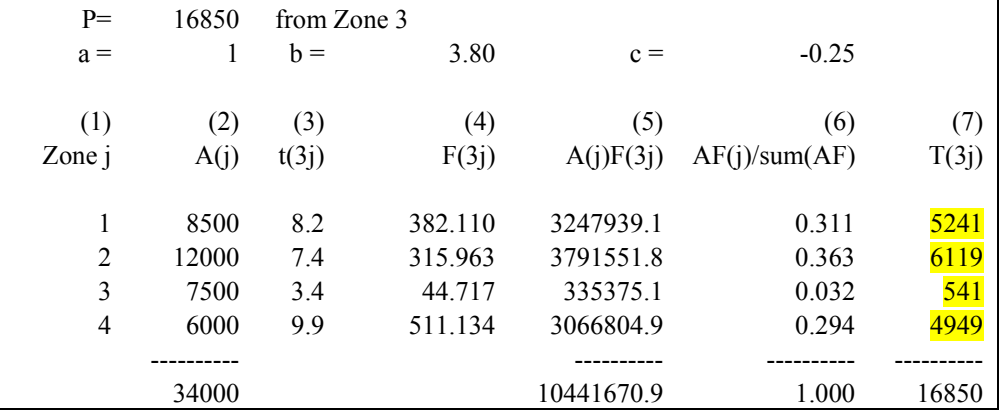

3. (20 points) **Mode Choice**. Utility function  $V_m = a^* T T T_m$ . What value of **a** (to the nearest 0.001) in the utility function will cause  $p_{bus} = 0.20$  and  $p_{auto} = 0.80$ ?

Using Tools/Solver in Excel:

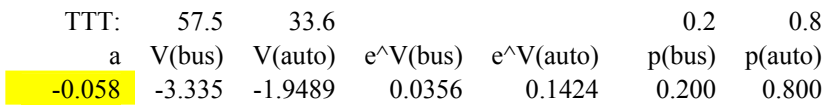

## 4. **Trip Assignment**. The capacity values are at LOS "C".

A. (15 points) **Equilibrium condition.** Using Equation 4.13, determine the flows V(A) and V(B) -- to the nearest 5 vph -- that occur when the 5850 vph are assigned to routes A and B so that user equilibrium occurs.

Use Tools/Solver in Excel so that  $t(A) - t(B) = 0$ :

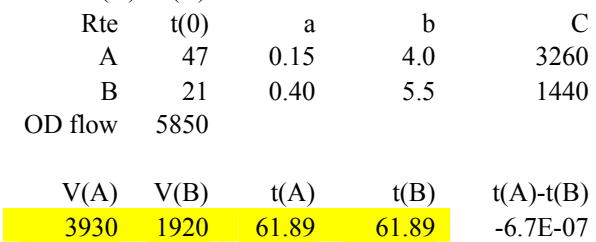

B. (5 points) **Equilibrium travel time.** Show that the travel times on the two routes are equal. (4.13)  $t_A = 47 \left[ 1 + 0.15 \left( \frac{3930}{3260} \right)^{4.0} \right]$  $= 47 \left[ 1 + 0.15 \left( \frac{3930}{2250} \right) \right]^{4.0}$  $t_A = 47 \left[ 1 + 0.15 \left( \frac{3930}{3260} \right) \right]^{4.0} = 61.89; t_A = 21 \left[ 1 + 0.40 \left( \frac{1920}{1440} \right) \right]^{5.5}$  $= 21 \left[ 1 + 0.40 \left( \frac{1920}{1440} \right) \right]^{5.5}$  $t_A = 21 | 1 + 0.40 (1920 / 1440)^{3.5} | = 61.88$